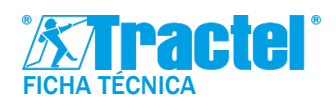

# **DESCRIPCIÓN**

El pack de software Dynasoft ha sido desarrollado por Tractel®.

Dynasoft es una herramienta para PC con varios módulos, que permite la explotación, el análisis y el registro en tiempo real de las medidas comunicadas por uno o varios sensores Tractel® DynaforTM Pro, Expert o Transmitter WL.

Compatible con PC con Windows, el software Dynasoft es la extensión ideal de la gama Dynafor para funcionalidades avanzadas.

# PRESENTACIÓN DE MÓDULOS

#### *Dynasoft Download :*

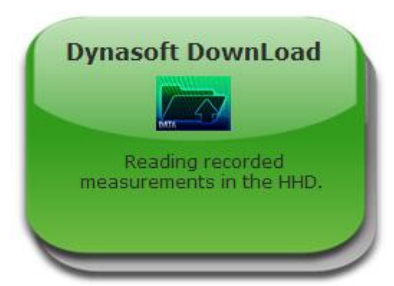

Este módulo le permite descargar las medidas realizadas en la pantalla HHD.

Los datos se pueden exportar en archivos de "Texto" o "Excel".

Apliaciones :

- Procesamiento de
	- datos
- Archivo de medidas

#### *Dynasoft Threshold Management :*

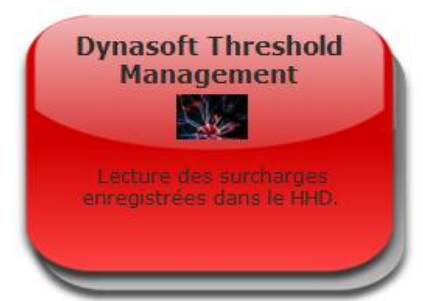

Este módulo le permite leer todos los umbrales excedidos (número, fecha, hora, duración).

Los datos se pueden exportar en archivos de "Texto" o "Excel".

### Aplicaciones :

- Seguimiento de sobrecostos
- Caracterización de una instalación
- Prevención de sobrecarga

### *Dynasoft Monitoring :*

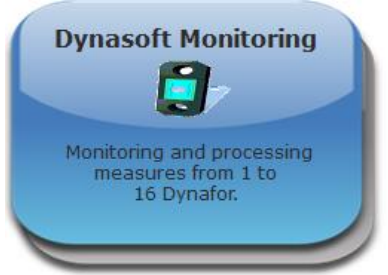

Este módulo permite la visualización, registro y explotación en tiempo real de valores de 1 a 16 sensores Dynafor. Los datos se pueden utilizar y exportar en formato "Excel", "Texto" y gráfico (curvas). Aplicaciones :

- Grabación en tiempo real (pruebas estáticas)
- Supervisión en obra
- Visualización de PC

#### *Dynasoft Adjustment :*

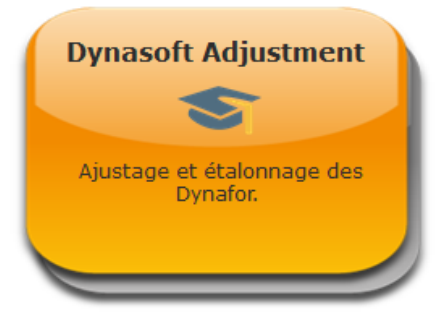

Este módulo permite la calibración del Transmisor Dynafor WL y RS. Esta calibración permite alcanzar altos niveles de precisión. Aplicaciones :

- Calibración en sitio del cliente
- Calibración de sensores en laboratorio

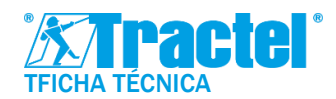

**Dynasoft PC Software para Dynafor** **Ref**.: T-7062/ES **Revision**: 00 **Date**: 01/2022

### ACCESORIOS Y REQUISITOS

La pantalla HHD debe estar permanentemente conectada a la PC. El software para PC solo es compatible con:

- Dinamómetros Tractel® DynaforTM Pro o Expert
- Transmisor DynaforTM WL

Se requiere una PC con al menos Windows 7. Configuración recomendada:

- Memoria RAM 4GB
- Procesador Intel Core i3 o equivalente

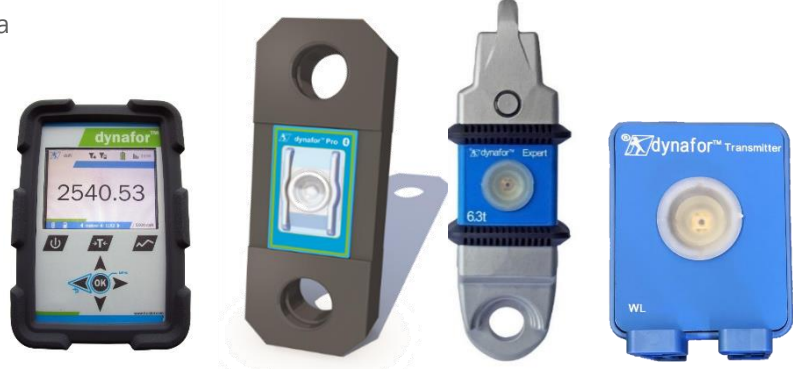

## CÓDIGOS Y ACTIVACIÓN

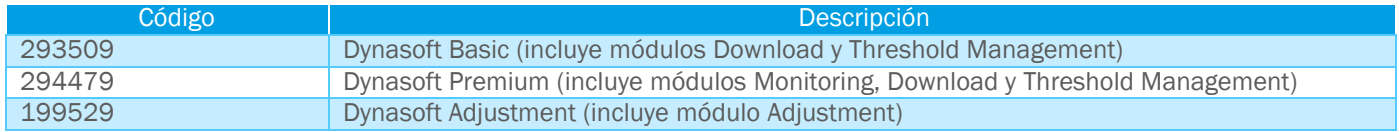

El software se entrega en forma desmaterializada (excepto para el Ajuste que requiere una clave física). Se proporciona una clave de seguridad virtual para activar el software por un período de un año. Se requiere una renovación después de este período para continuar teniendo acceso al software.

La activación requiere una conexión a Internet.